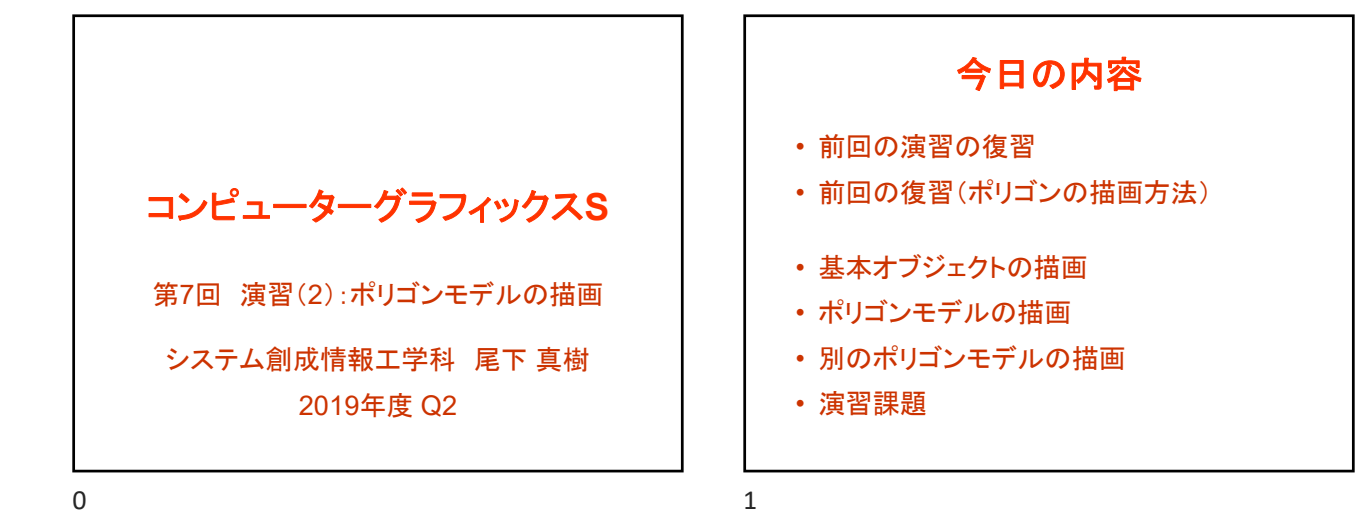

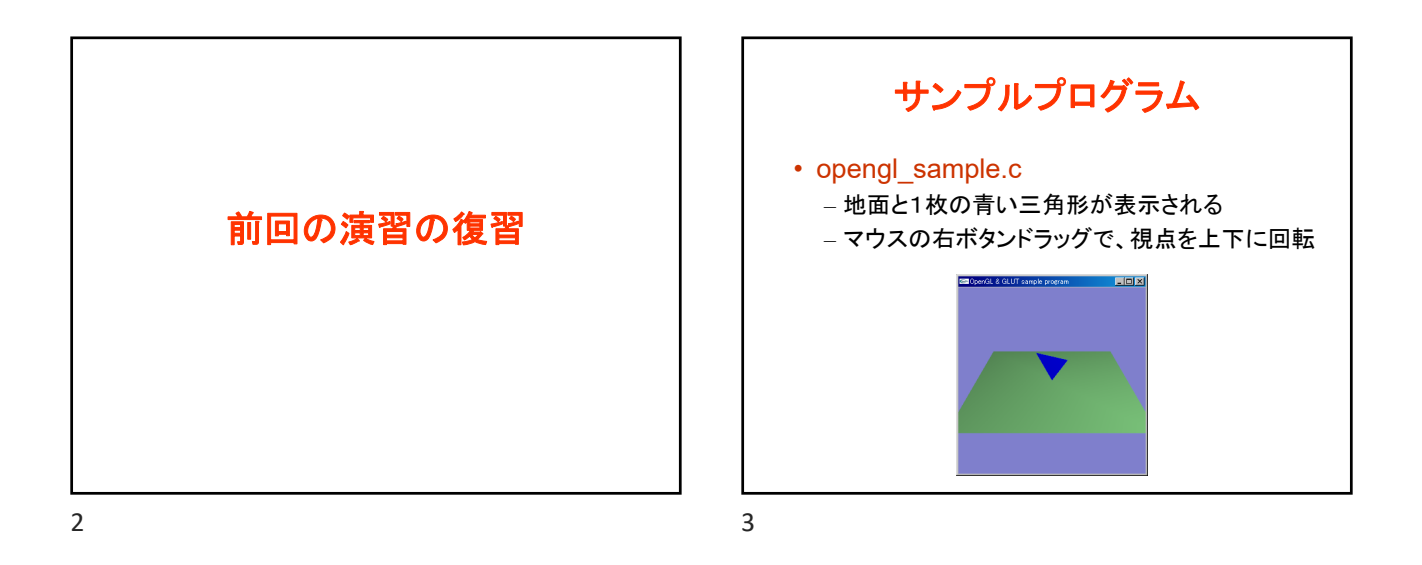

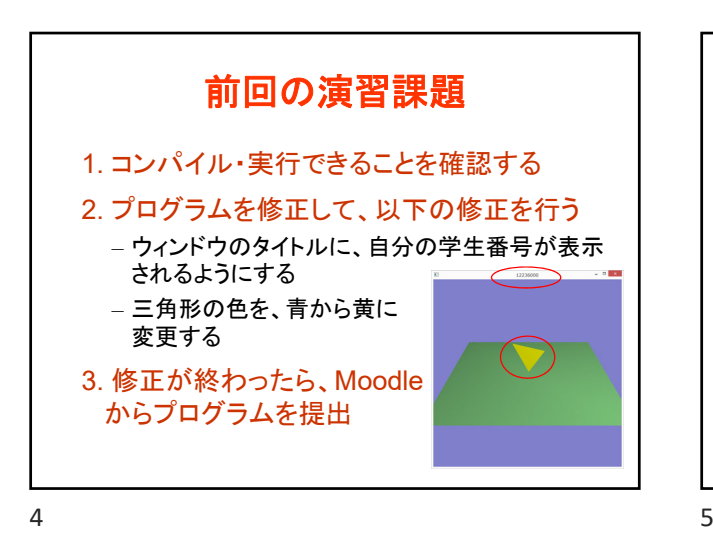

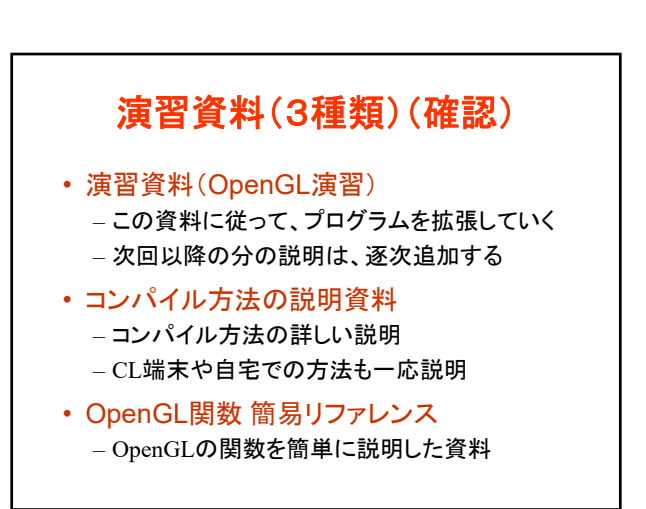

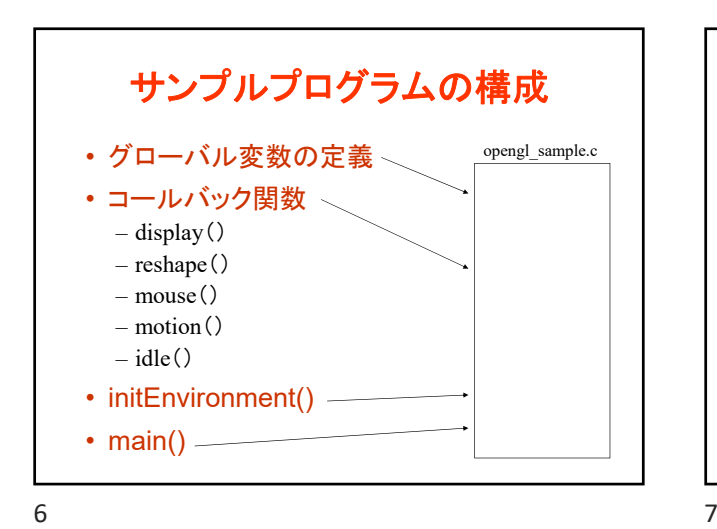

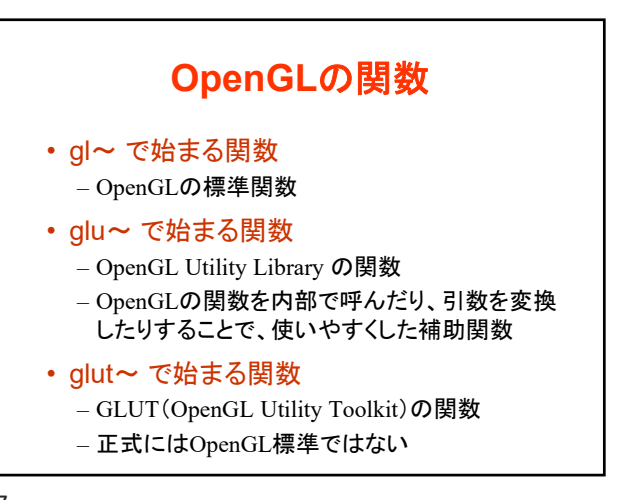

サンプルプログラムの構成 ユーザ・プログラム GLUT main()関数 initEnvironment()関数 初期化処理 入力待ち処理 終了処理 描画 マウス処理 idle()関数 | アニメーション処理 display()関数 mouse()関数 motion()関数 glutMainLoop() main()関数 reshape()関数 フィンドウサイズ変更

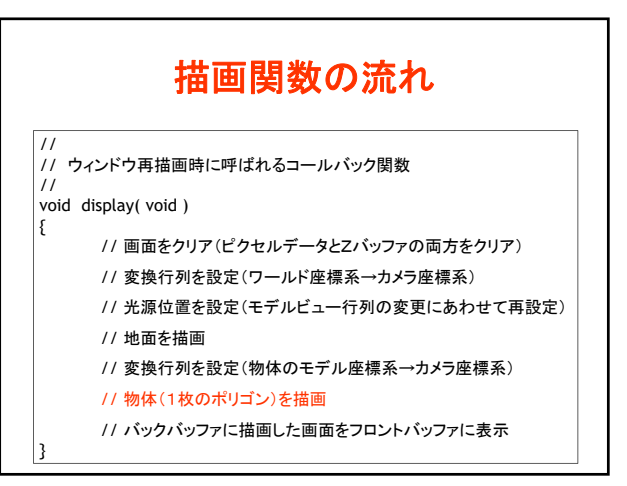

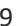

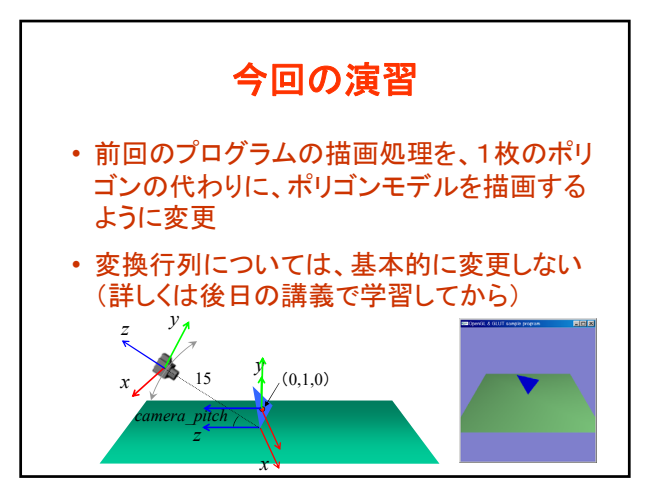

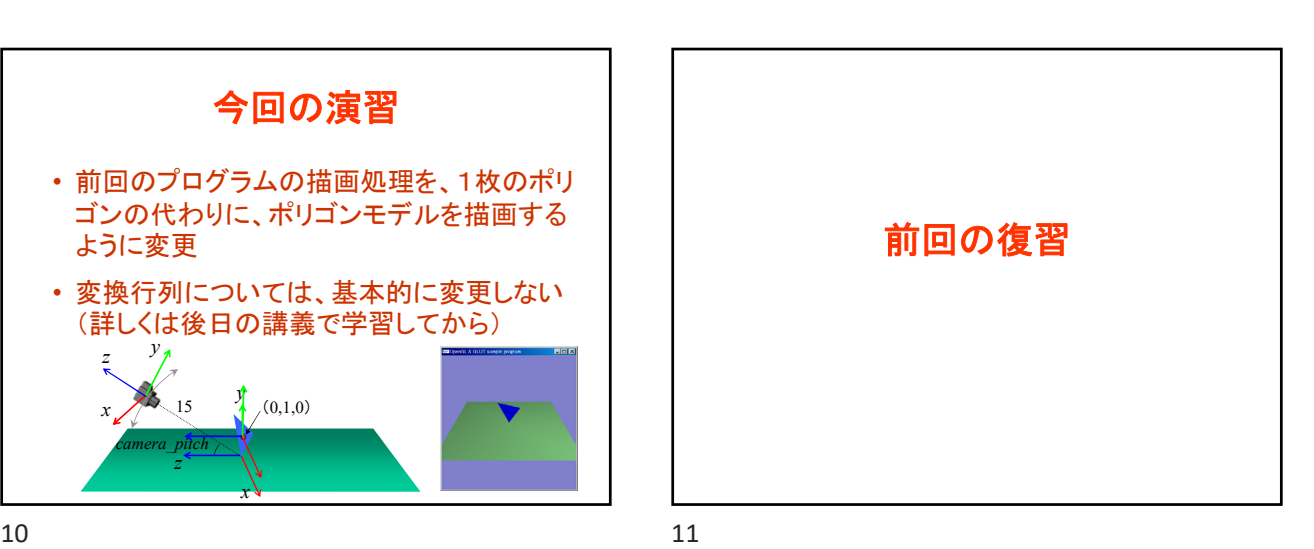

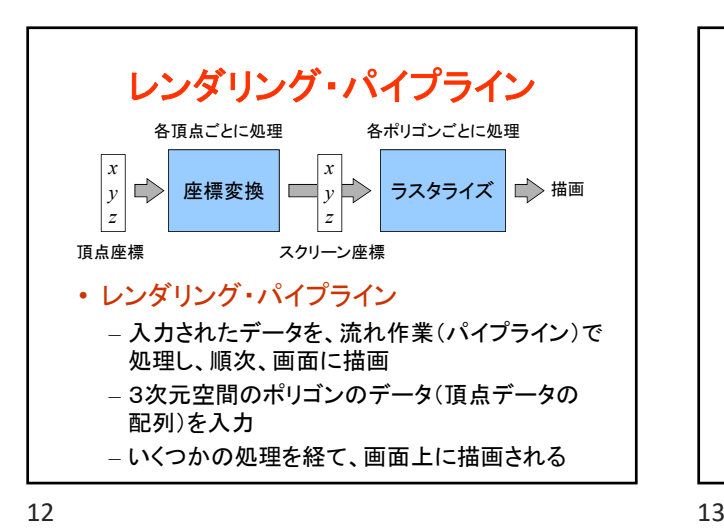

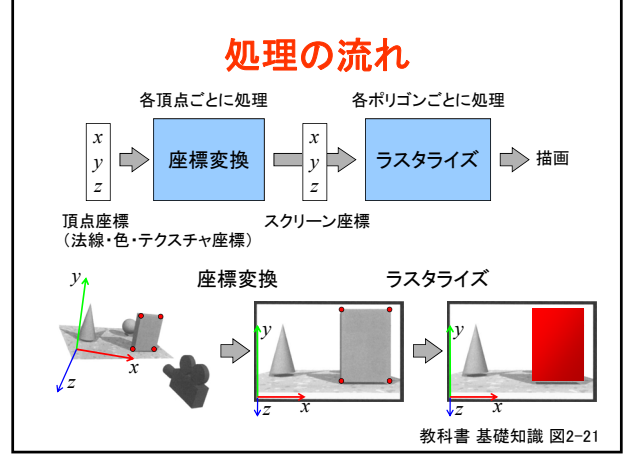

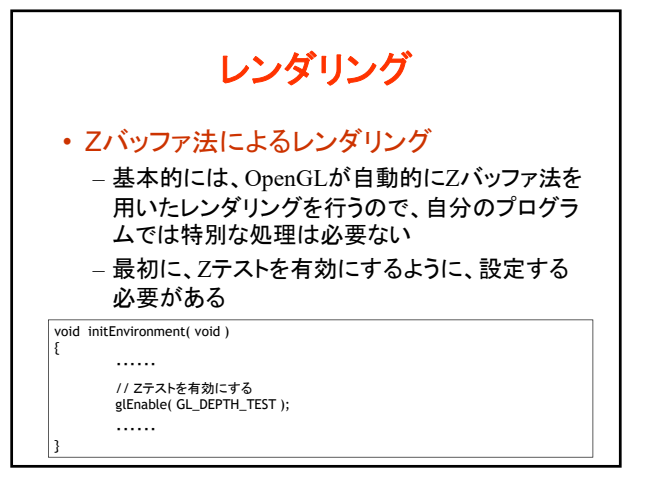

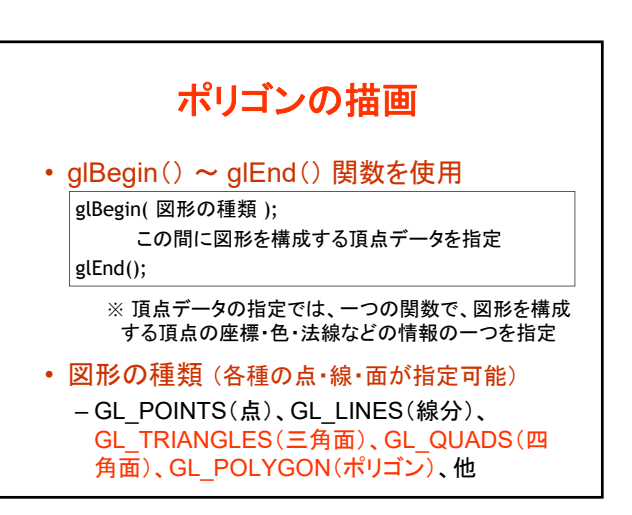

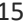

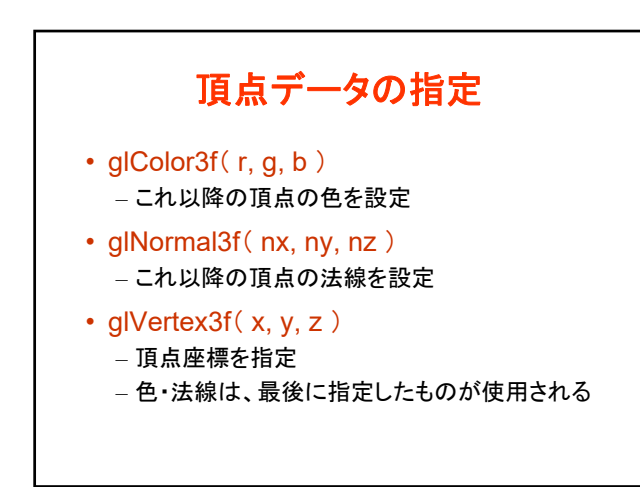

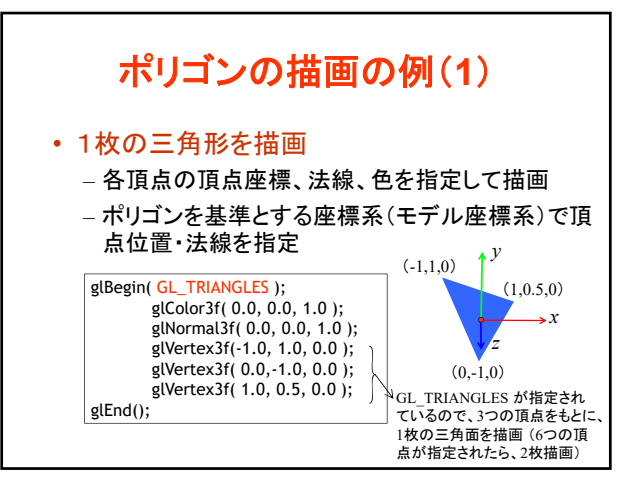

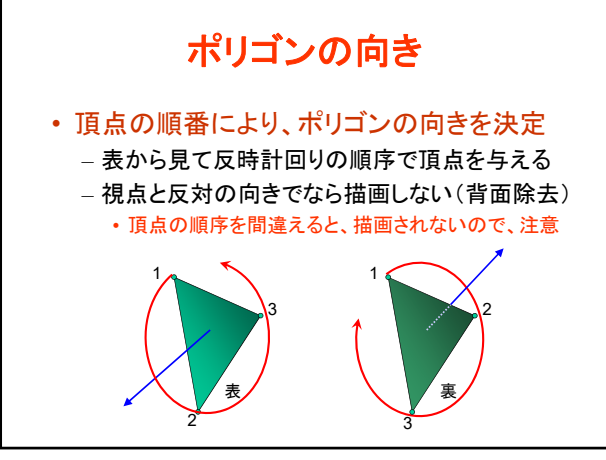

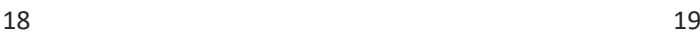

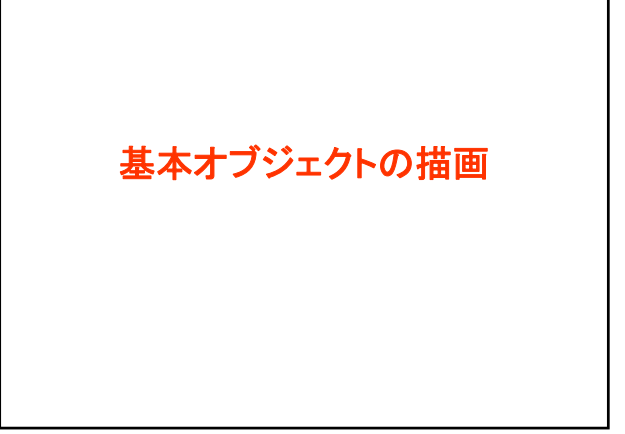

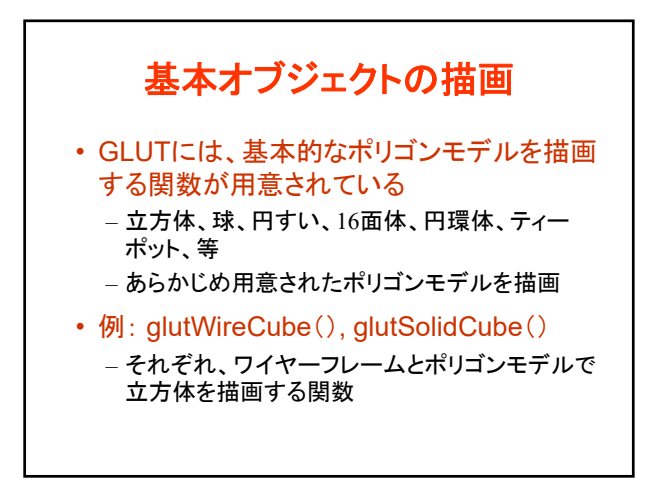

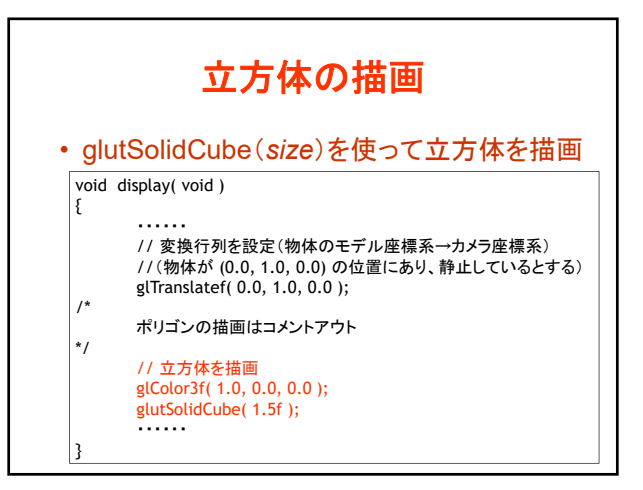

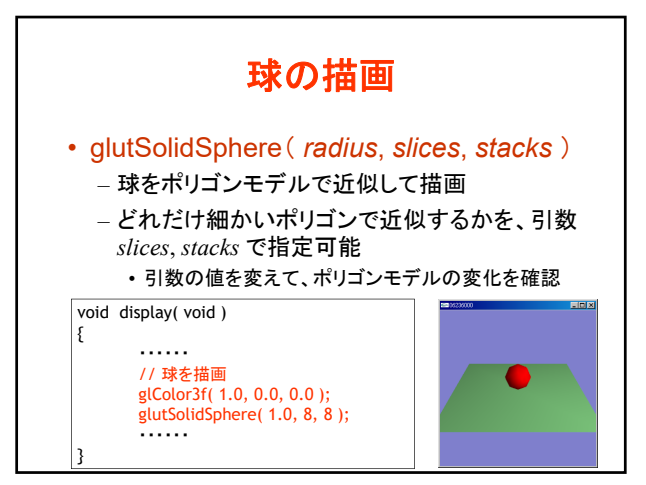

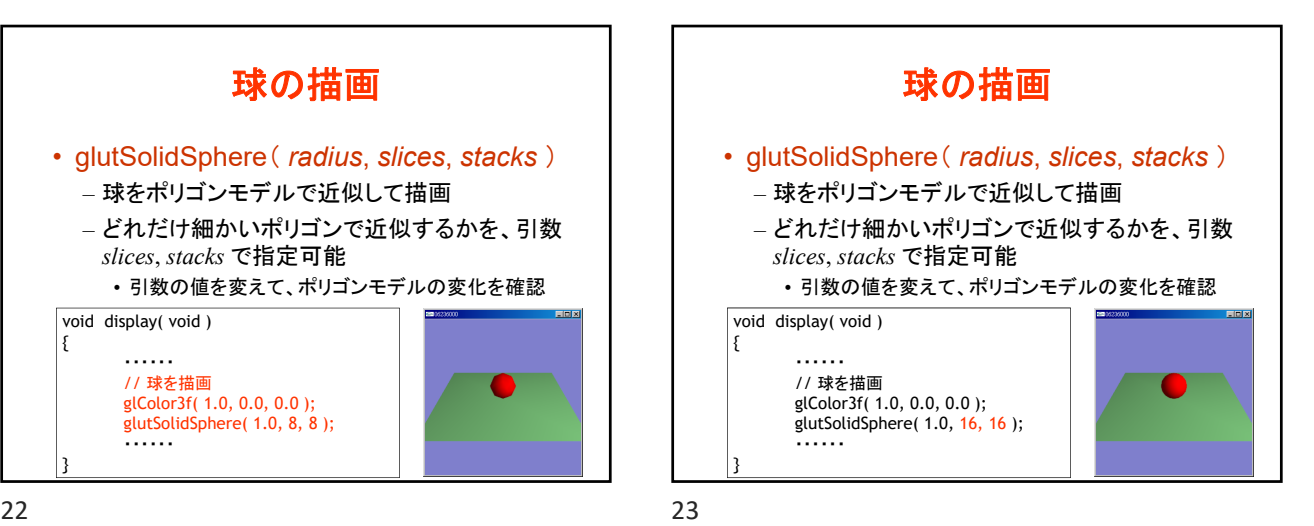

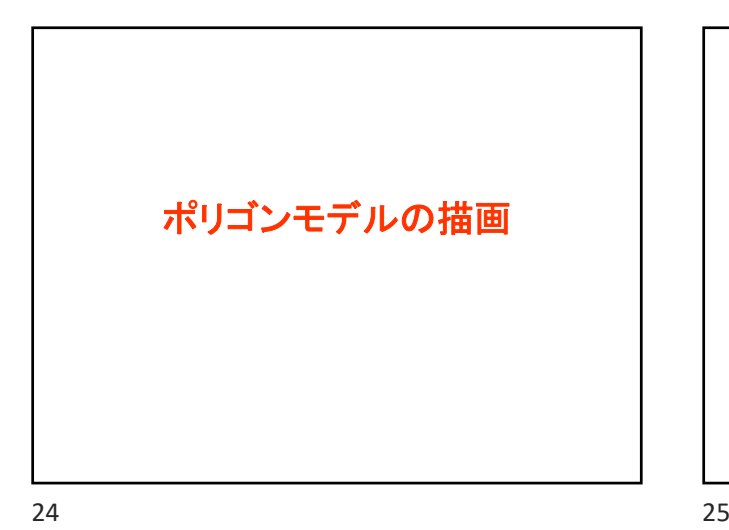

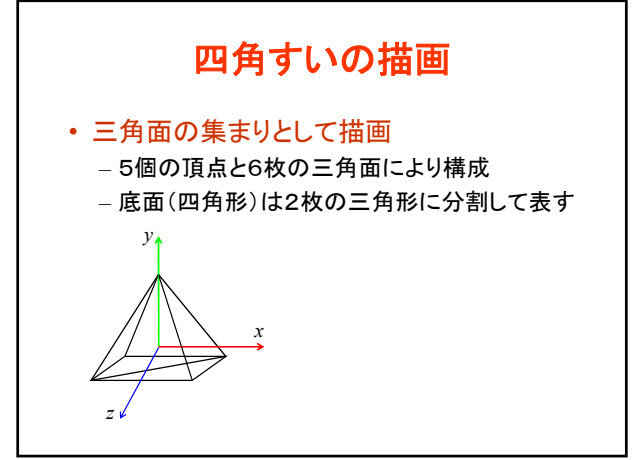

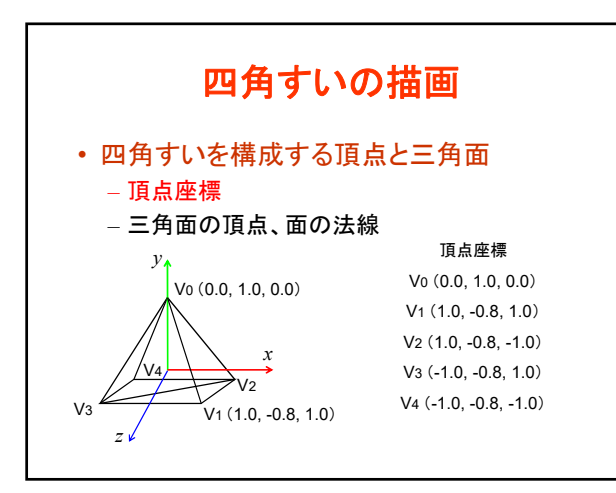

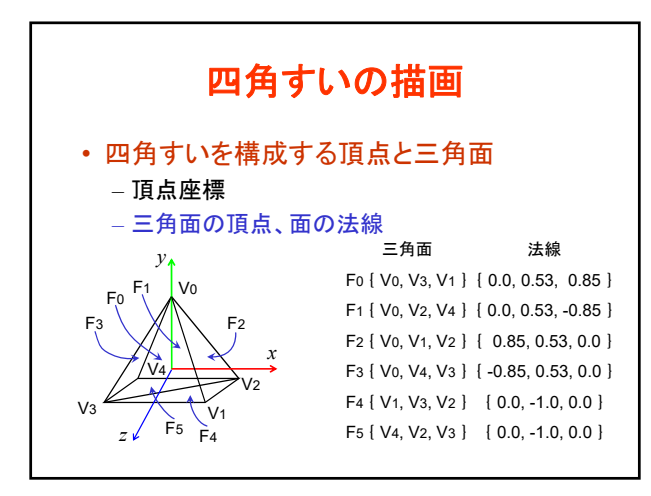

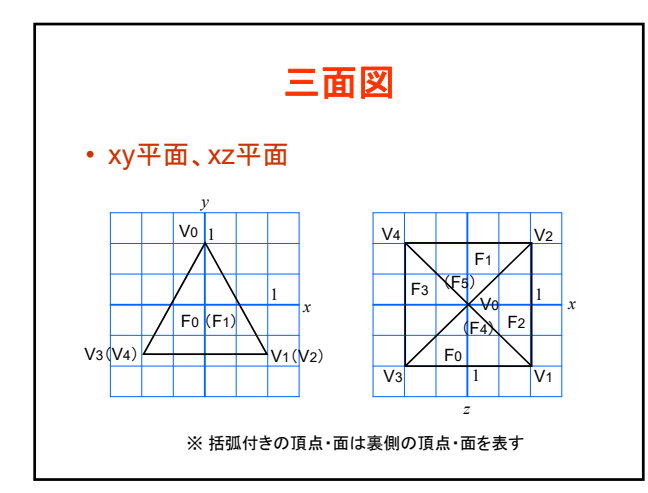

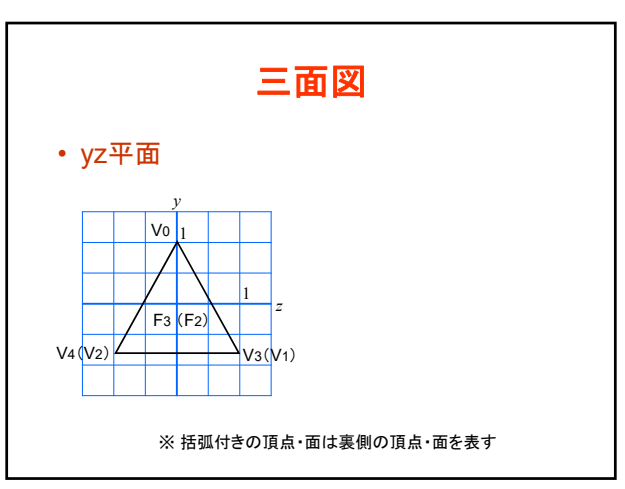

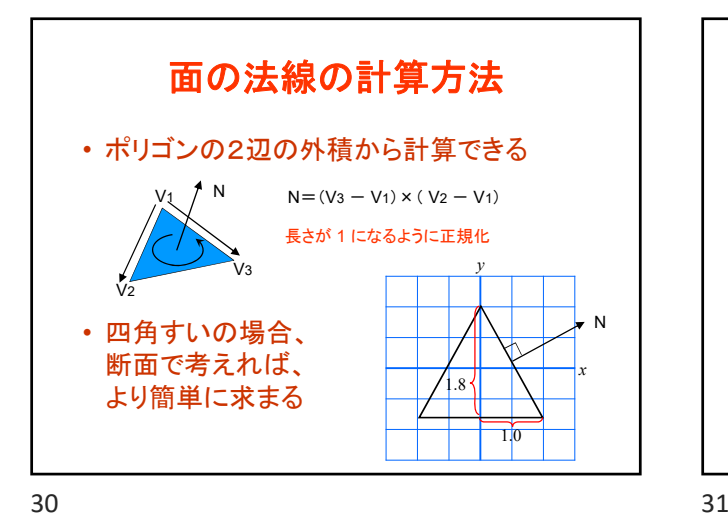

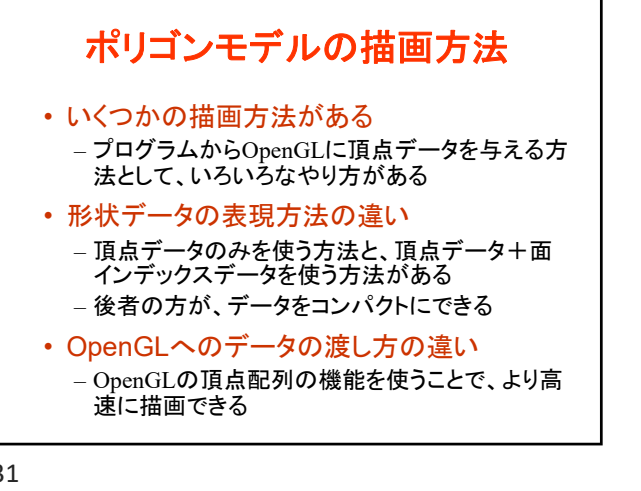

ポリゴンモデルの描画方法 • 方法1: glVertex() 関数に直接頂点座標を記述 – 頂点データ(直接記述)、頂点ごとに渡す • 方法2: 頂点データの配列を使用 – 頂点データ、頂点ごとに渡す • 方法3: 頂点データと面インデックスの配列を使用 – 頂点データ+面インデックス、頂点ごとに渡す • 方法4: 頂点配列を使用 – 頂点データ、OpenGLにまとめて渡す • 方法5: 頂点配列と面インデックス配列を使用 – 頂点データ+面インデックス、 OpenGLにまとめて渡す 32 33

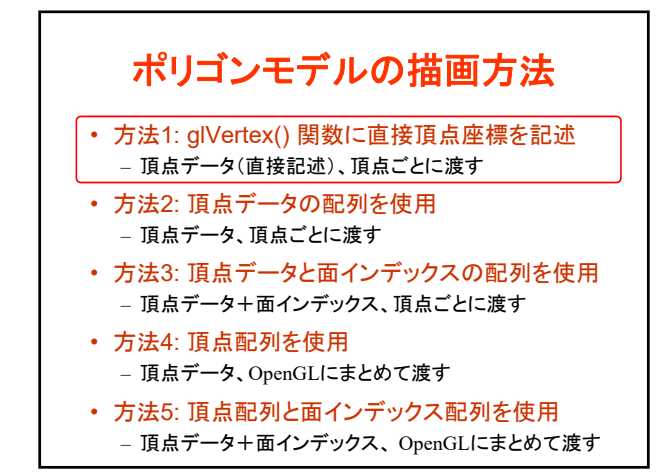

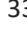

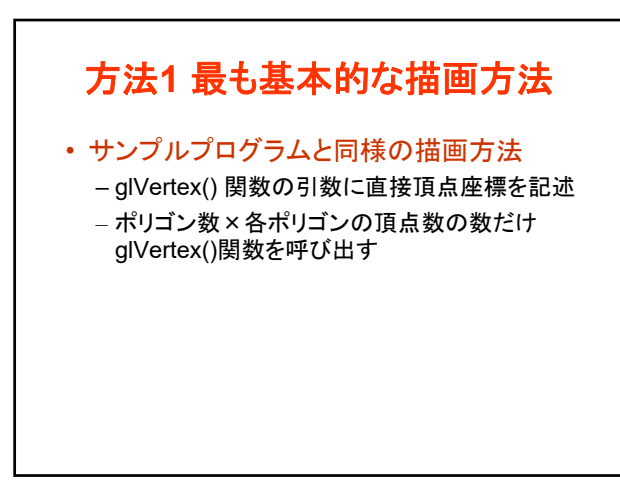

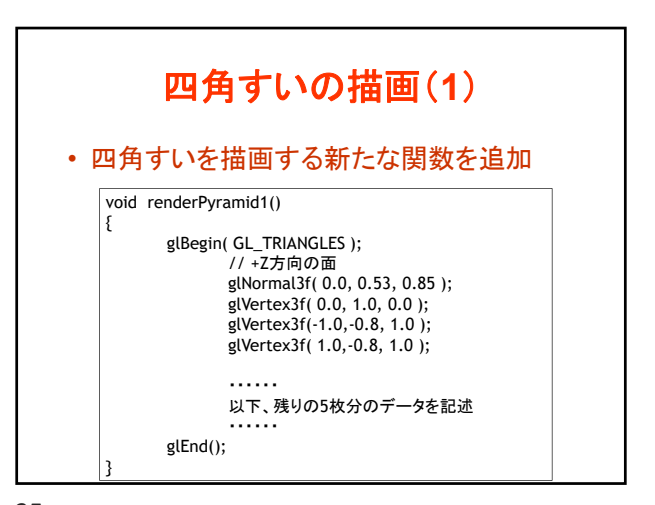

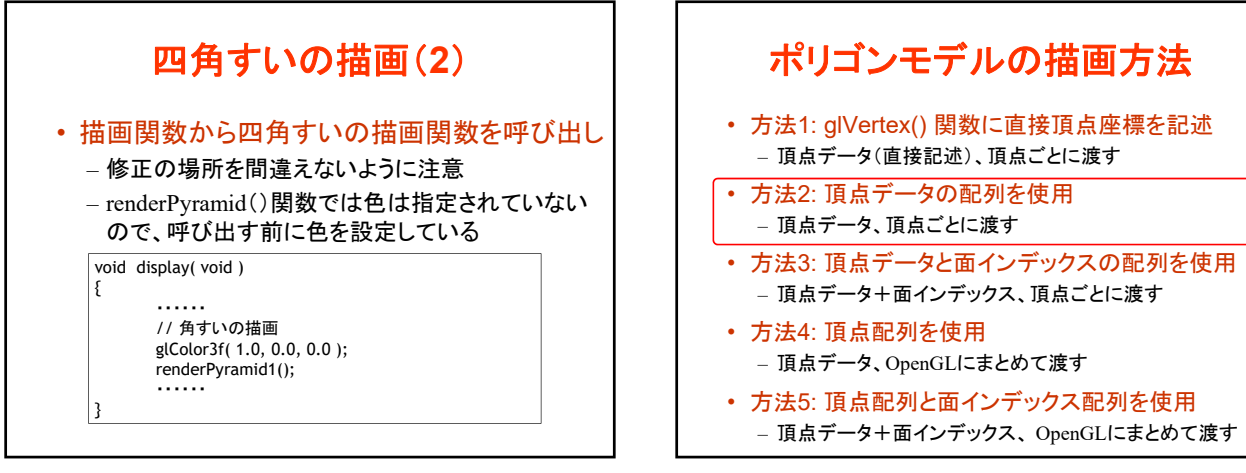

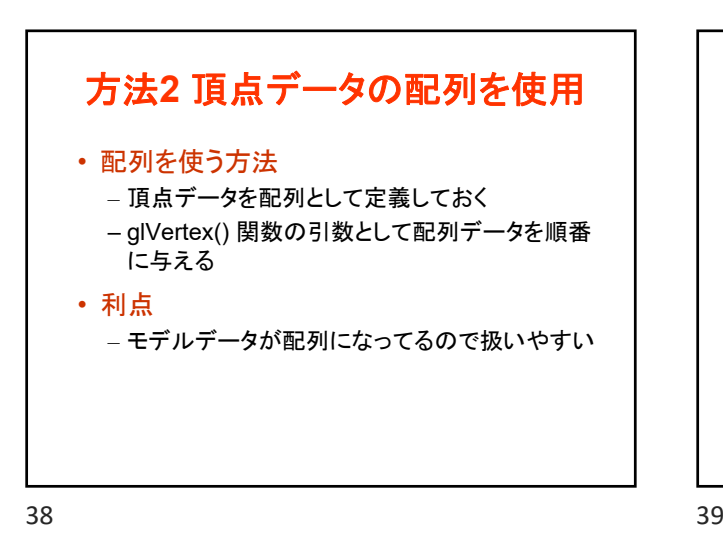

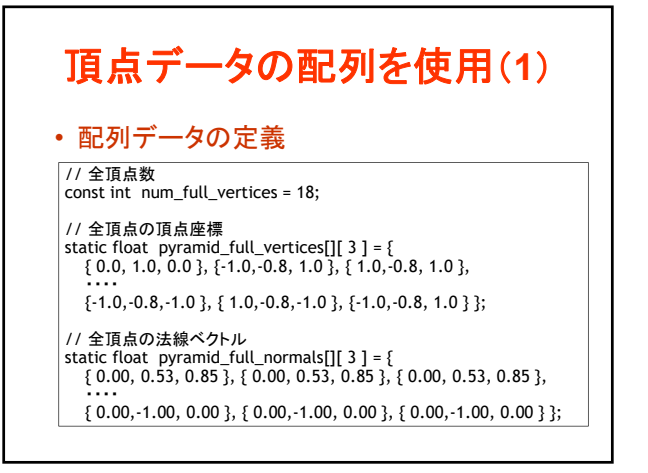

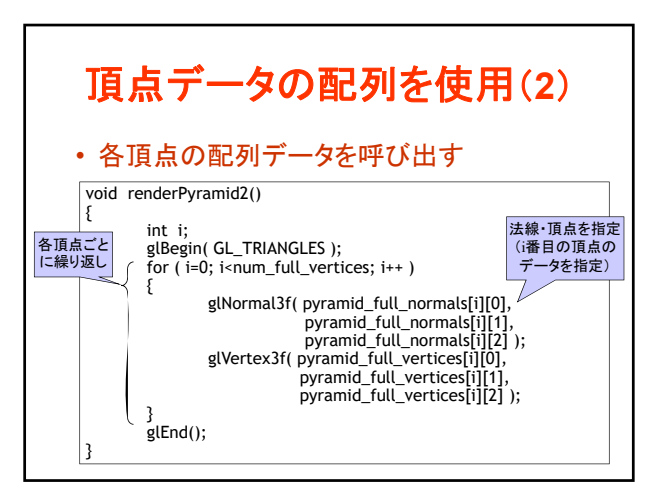

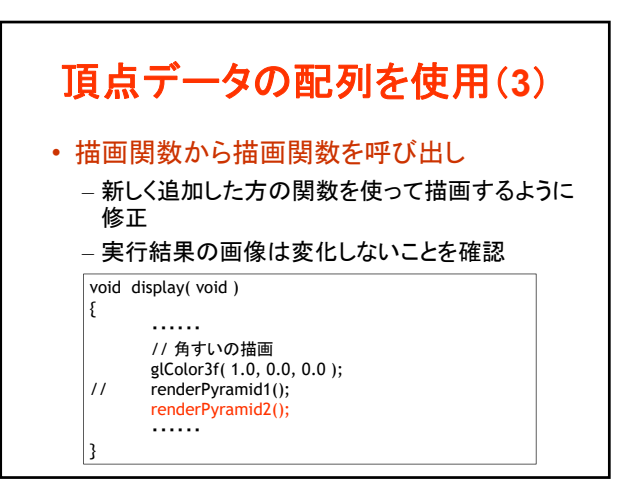

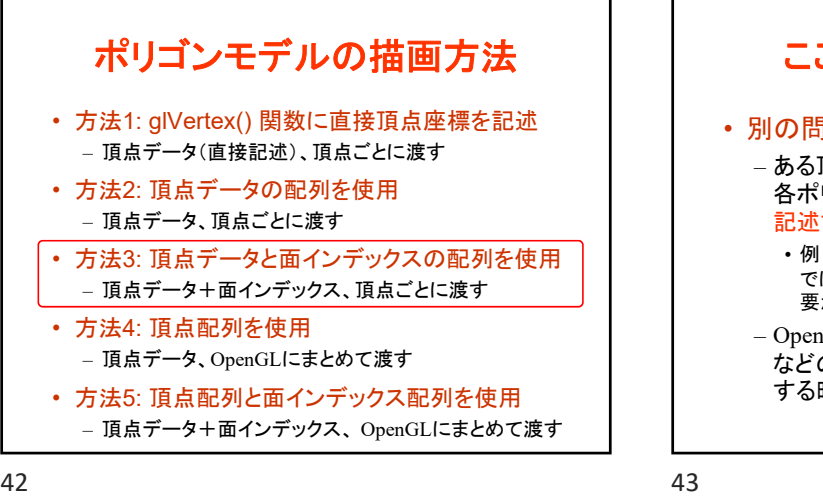

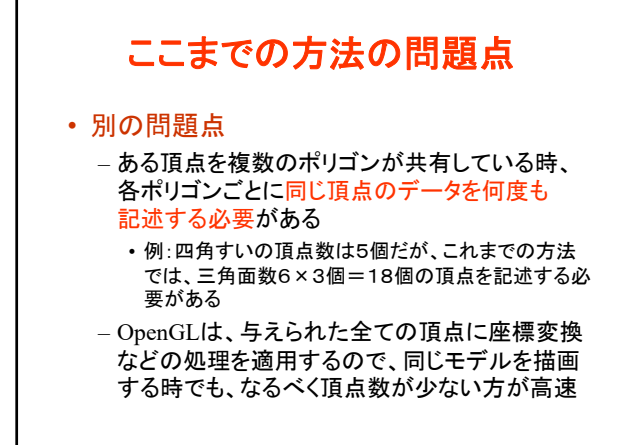

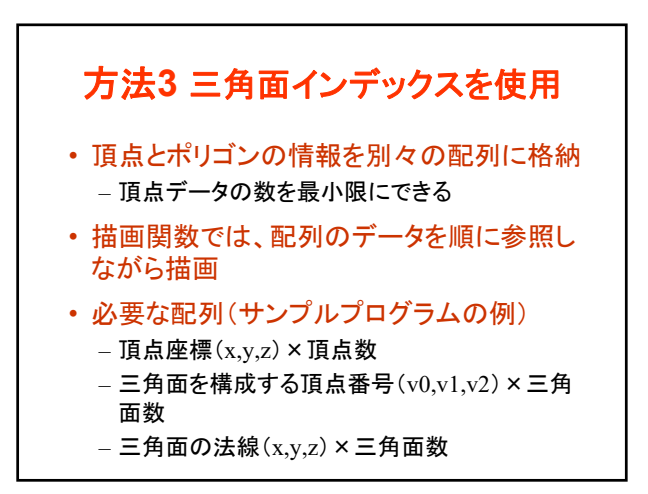

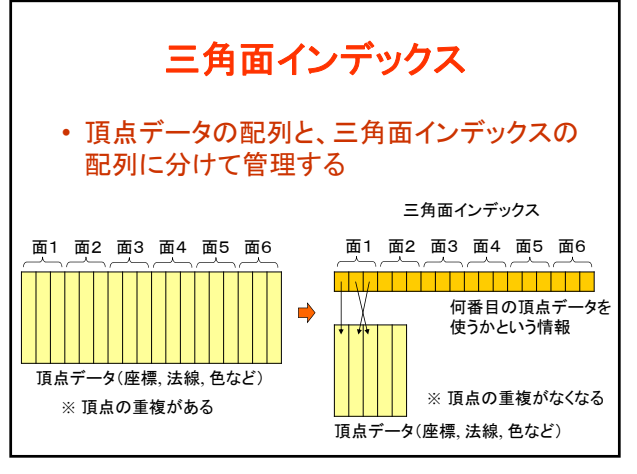

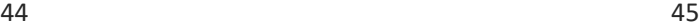

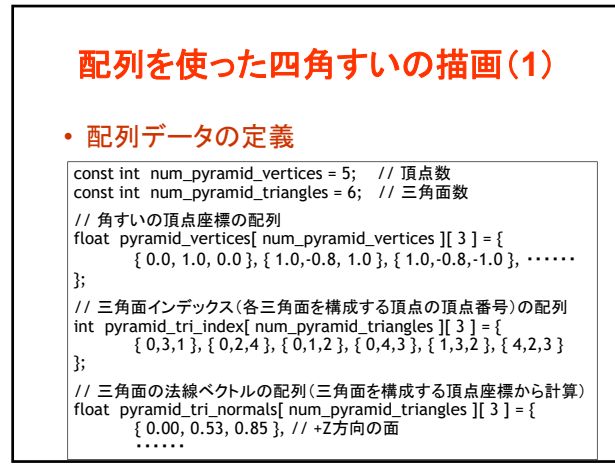

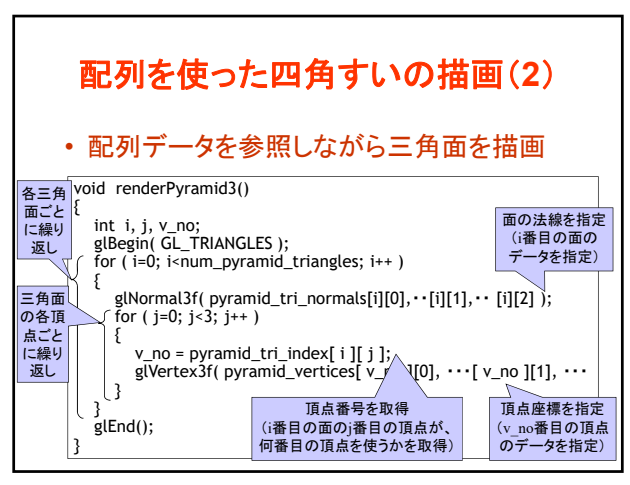

## コンピュータグラフィックスS 第7回

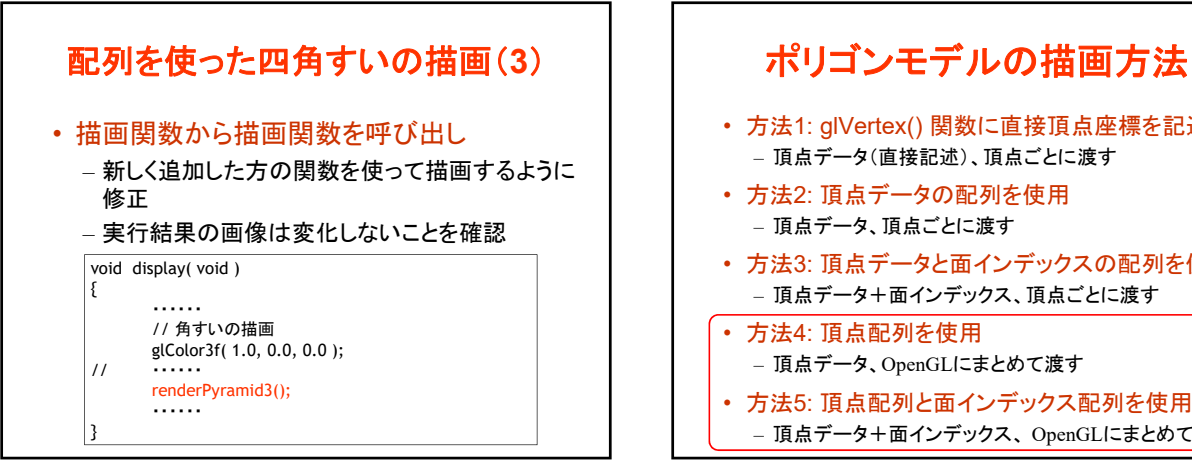

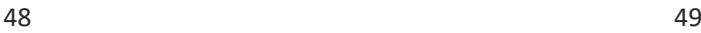

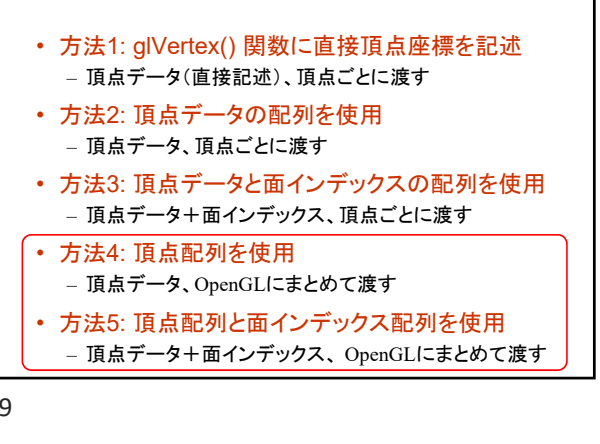

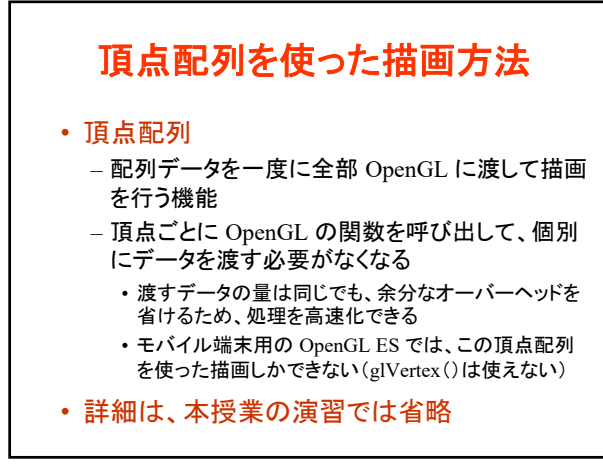

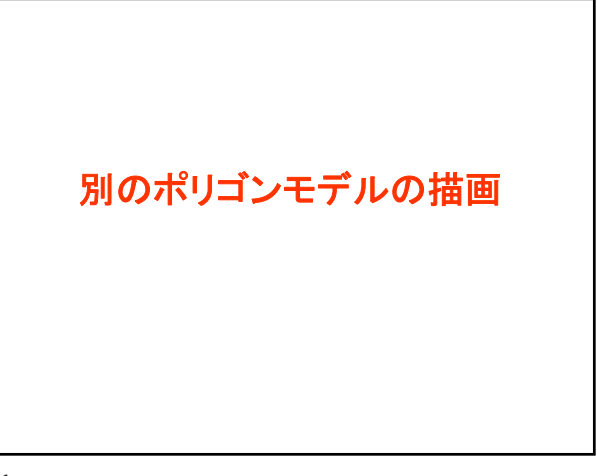

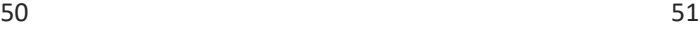

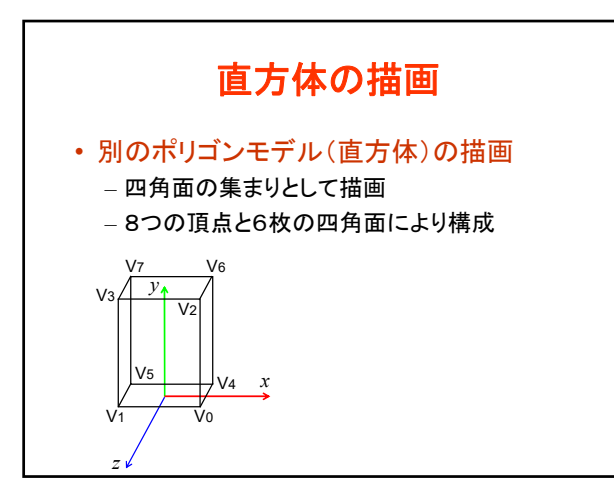

![](_page_8_Figure_9.jpeg)

![](_page_9_Figure_1.jpeg)

![](_page_9_Figure_2.jpeg)

![](_page_9_Figure_4.jpeg)

![](_page_9_Figure_6.jpeg)

![](_page_9_Figure_7.jpeg)

![](_page_9_Figure_8.jpeg)

![](_page_10_Picture_294.jpeg)

![](_page_10_Figure_2.jpeg)

![](_page_10_Figure_5.jpeg)

![](_page_10_Figure_6.jpeg)

![](_page_10_Figure_8.jpeg)

![](_page_10_Figure_9.jpeg)

## コンピュータグラフィックスS 第7回

![](_page_11_Figure_1.jpeg)

![](_page_11_Figure_2.jpeg)

66 67

![](_page_11_Figure_4.jpeg)

まとめ

- 前回の演習の復習
- 前回の復習(ポリゴンの描画方法)
- 基本オブジェクトの描画
- ポリゴンモデルの描画
- 別のポリゴンモデルの描画
- 演習課題

68 69

![](_page_11_Figure_13.jpeg)